## **LES TOURS DE HANOÏ**

par André Chéramy

Dans la série "Je fouille mes archives pour en faire profiter les copains", voici aujourd'hui un petit programme BASIC, mis au point il y a bien des années. Ce petit jeu n'a d'autre prétention que de vous distraire et de montrer qu'avec quelques lignes de BASIC on peut déjà bien s'amuser.

C'est le très classique jeu des Tours de Hanoï. Au départ, vous avez à gauche, une "tour" constituée de cinq disques empilés par taille décroissante (TOUR No1). Le but du jeu est de déplacer cette tour à droite (TOUR No3). La règle est simple : on ne peut déplacer les disques que un à un et il est interdit de placer un disque quelconque sur un disque plus petit. Pour déplacer un disque, donnez le numéro de la tour de départ, puis le numéro de la tour d'arrivée. Au fur et à mesure des déplacements, le nombre de coups déjà joués est affiché. Il y a des records à battre !

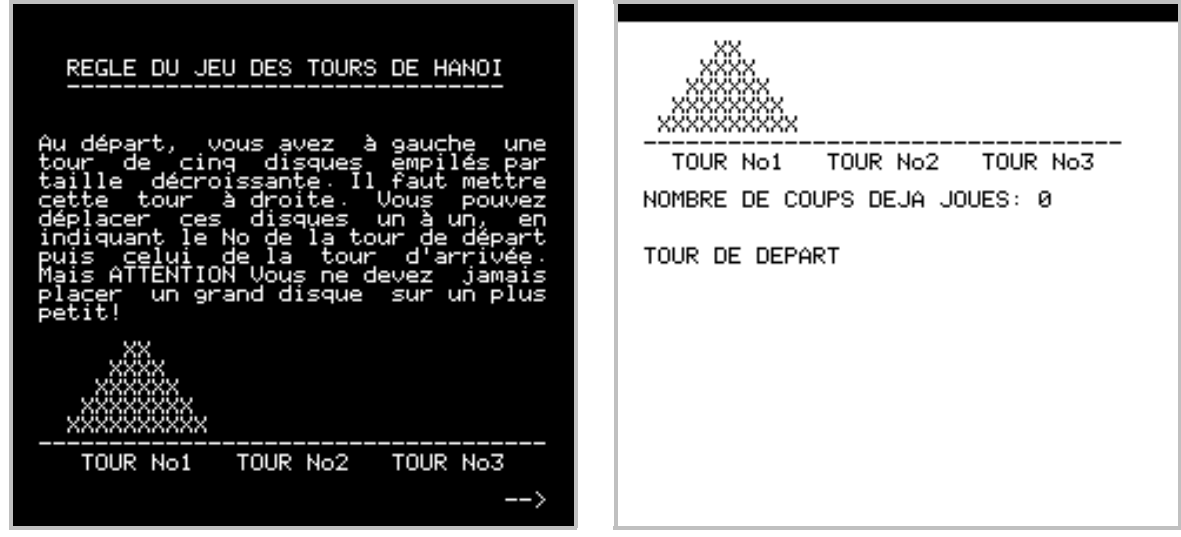

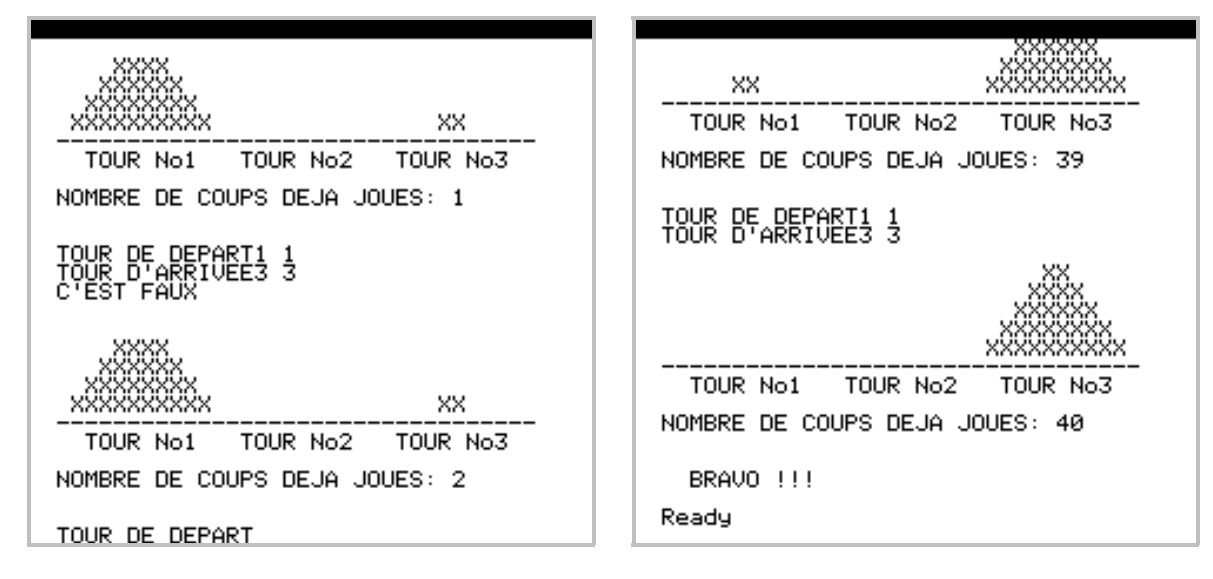

```
10 ' ***** TOURS DE HANOI *****<br>11 ' V0302911820 André Chéramy
        11 ' V0302911820 André Chéramy
 20 DIM T(5,3)
  21 CLS:PAPER6:INK1:PRINT:PRINT:PRINT:PRINT 
  22 PRINT"Voulez vous la règle (O/N)?";:GET A$:PRINT A$
  24 IF A$="O" OR A$="o" THEN HANOI.HLP:GET A$
 25 CLS:PAPER6:INK1 
30 FOR I=1 TO 5:T(I,1)=I:NEXT I
60 FOR J=2 TO 3:FOR I=1 TO 5:T(I,J)=0:NEXT I:NEXT J
 110 C=0 
 120 GOSUB 260:GOSUB 500:IF BRAVO=1 THEN GOTO 410
 125 PRINT "TOUR DE DEPART";:GET A$:PRINT A$;:D=ASC(A$) 
 126 IF (D<>49) AND (D<>50) AND (D<>51) AND (D<>47) THEN PRINT: GOTO 125
  128 D=VAL(A$):PRINT D:IF D=0 THEN 410
  130 PRINT "TOUR D'ARRIVEE";:GETA$:PRINT A$;:A=ASC(A$) 
 132 IF (A<>49) AND (A<>50) AND (A<>51) AND (A<>47) THEN PRINT: GOTO 130
 134 A=VAL(A$):PRINT A:IF A=0 THEN 410
 140 C=C+1
 150 FOR I=1 TO 5 
 160 IF T(I,D)<>0 THEN Q=T(I,D):T(I,D)=0:GOTO 180
 170 NEXT I
 172 I=I-1
 175 IF T(I,D)=0 THEN PRINT"C'EST FAUX": GOTO 120
 180 FOR K=5 TO 1 STEP-1
 190 IF T(K,A)=0 THEN 210
  200 NEXT K
 210 IF K=5 THEN T(K,A)=Q: GOTO 120
220 IF T(K+1, A) > Q THEN T(K, A) = Q : GOTO 120
 230 PRINT"C'EST FAUX"
 240 T(I,D)=0 250 GOTO 120
  255 CLS:PRINT:PRINT:PRINT:PRINT
  260 REM AFFICHAGE TOURS
  264 PRINT CHR$(17)
  266 FOR I=1 TO 5
  270 FOR J=1 TO 3
 280 IF T(I,J)=0 THEN PRINT"<br>290 IF T(I,J)=1 THEN PRINT" XX ";
 290 IF T(I,J)=1 THEN PRINT" XX ";<br>300 IF T(I,J)=2 THEN PRINT" XXXX ";
300 IF T(I,J)=2 THEN PRINT" XXXX ";<br>310 IF T(I,J)=3 THEN PRINT" XXXXXX ";
 310 IF T(I,J)=3 THEN PRINT"
 320 IF T(I,J)=4 THEN PRINT" XXXXXXXX ";
 330 IF T(I,J)=5 THEN PRINT" XXXXXXXXXX";
  340 NEXT J
  350 PRINT
  360 NEXT I
 370 PRINT "----------------------------------"
 375 PRINT " TOUR No1 TOUR No2 TOUR No3"
 380 PRINT" "
 400 PRINT "NOMBRE DE COUPS DEJA JOUES:";C
 402 PRINT" "
 404 PRINT CHR$(17)
 405 RETURN
 410 END
 500 REM GAGNE?
 505 BRAVO=0
 510 FOR V=1 TO 5
520 IF T(V, 3) <>V THEN RETURN
 530 NEXT V
  540 PRINT CHR$(140);CHR$(128);"BRAVO !!!"
  550 PING:BRAVO=1
 560 RETURN
  600 !HANOI.HLP
 650 GET A$
 666 RETURN
```